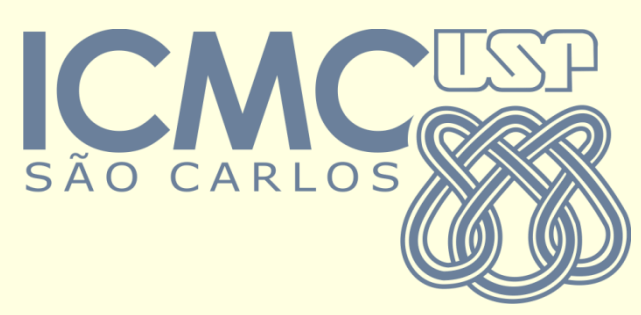

### SCC-202 – Algoritmos e Estruturas de Dados I

Lucas Antiqueira

### Definição

 *Listas em que os elementos estão ordenados por algum critério*

■ Em geral, por ordem alfabética

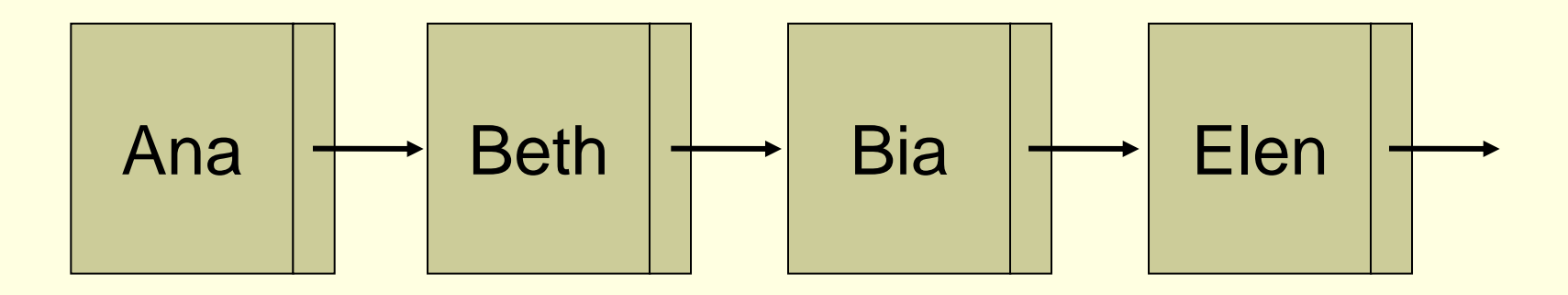

### ■ Situações

- Cadastro de funcionários por ordem alfabética
- Lista de passageiros em um vôo
- **Lista de deputados presentes no congresso**
- Telefones da cidade

- Nessas três situações os acessos (inserção, eliminação e consulta) são direcionados a um elemento específico, e não mais ao "primeiro" (ou último) a entrar na lista (como na fila ou pilha).
	- "Carla" foi despedida (retire seu nome do cadastro)
	- "Edmundo" é funcionário? Verifique se seu nome consta do cadastro
	- Qual o salário do funcionário "Pedro"?
	- "Sandra" foi contratada; inclua-a no cadastro

#### $\frac{1}{2}$ eliminação e consultados a um director  $\frac{1}{2}$  $e^{i\theta}$  de pusca  $\rightarrow$  nome Chave de busca  $\rightarrow$  nome

Ξ

"Carla" foi despedida (retire seu nome do cadastro)

último) a entrar na lista (como na fila ou pilha).

- "Edmundo" é funcionário? Verifique se seu nome consta do cadastro
- Qual o salário do funcionário "Pedro"?
- "Sandra" foi contratada; inclua-a no cadastro

### **Operações**

- cria(lista)
- IsEmpty(lista)
- **I**sFull(lista)
- esta\_na\_lista(lista,x)
- $\blacksquare$  inserir(lista,x)
- $\blacksquare$  remover(lista,x)
- imprimir\_todos\_da\_lista(lista)
- $\blacksquare$  Etc.

**Implementações** 

Sequencial ■ Encadeada

*Ordenação implica em mudanças na forma de manipulação da lista*

# Lista ordenada seqüencial

O que acontece se quero incluir na lista a funcionária "Alice"?

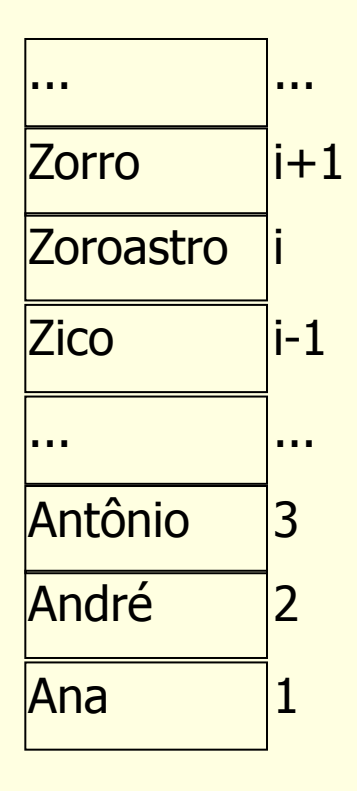

## Lista ordenada seqüencial

 O que acontece se quero incluir na lista a funcionária "Alice"?

> Tem que deslocar todos os elementos da lista para inserir o novo elemento na posição correta

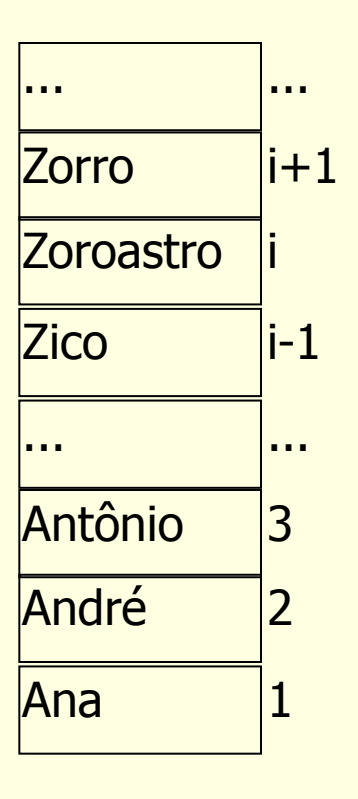

# Lista ordenada encadeada

Lista de Gregos, Troianos e Tantálidas

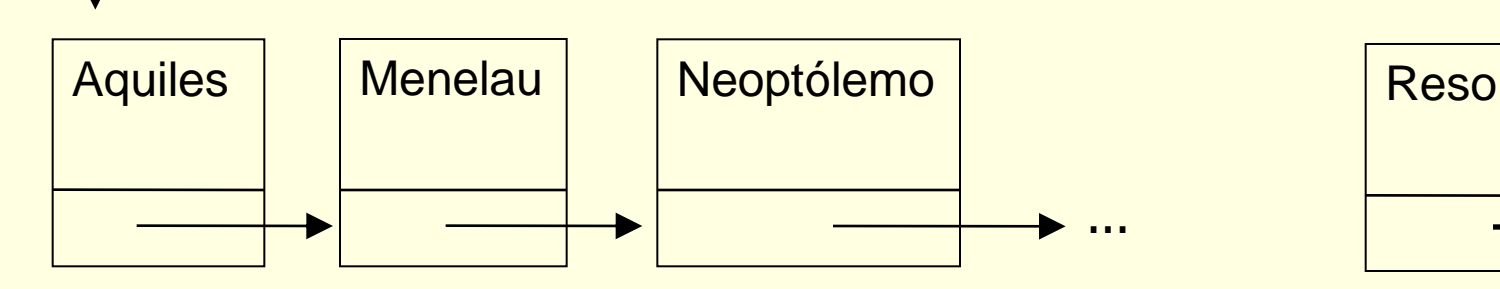

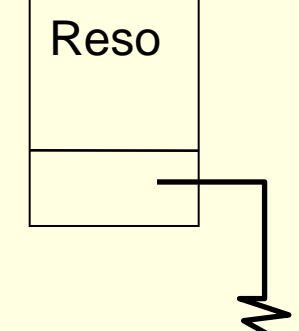

- O que deve acontecer na lista quando
	- Nasce Filoctetes?
	- Nasce Agamêmnon?
	- Morre Menelau?

## Lista ordenada encadeada

Vantagem sobre a alocação seqüencial

- Os nós podem ser inseridos e eliminados na posição correta, sem realocação dos demais elementos
- Complexidade de algoritmos
	- O que implica?
	- A diferença é significativa?

## Lista ordenada estática e encadeada

#### **Declaração da estrutura**

```
#define TAM 500
typedef int elem;
```

```
typedef struct bloco {
 elem info;
  int prox;
```

```
} no;
```

```
typedef struct {
 int ini, primeiro_vazio;
 no v[TAM];
} ListaOrd;
```
#### **Declaração da estrutura**

```
typedef int elem;
```

```
typedef struct bloco {
 elem info;
 struct bloco *prox;
```
} no;

```
typedef struct {
 no *ini;
} ListaOrd;
```

```
void cria(ListaOrd *L) {
   L->ini = NULL;}
void finaliza(ListaOrd *L) {
   no \star_{\mathcal{D}} = L->ini;
   while (p != NULL) {
        L->ini = L->ini->prox;free(p);
        p = L->init;}
}
```

```
void imprimir(ListaOrd *L) {
   no *_{\mathcal{D}} = L->ini;
```

```
while (p != NULL) {
    printf("%d ", p->info);
    p = p->prox;
```
Operações já vistas em outras implementações, e que não mudam nesse caso

}

### ■ Exercício: Como verificar se um elemento existe na lista?

```
int esta_na_lista(ListaOrd *L, elem x) {
  no \star_{p} = L->ini;
  while ((p != NULL) && (p->info < x))
      p = p->prox;
```

```
if ((p != NULL) && (p->info == x))
   return 1;
else
   return 0;
```
## Versão recursiva

```
int esta na lista rec(no *p, elem x) {
  if ((p == NULL) || (p->info > x))
      return 0;
  else {
      if (p->info == x)return 1;
      else
            return esta_na_lista_rec(p->prox, x);
  }
}
```
Chamada inicial: *esta\_na\_lista\_rec(L->ini, x);*

### Exercício: Identifique as possíveis situações que podem ocorrer durante a inserção

```
void inserir(ListaOrd *L, elem x, int *erro) {
   no *p, *ant, *aux;
   aux = (no*) malloc(sizeof(no));
   if (aux == NULL)*erro = 1;
   else {
         *erro = 0;
        aux-\frac{1}{10} = x;
         if ((L->ini == NULL) || (x < L->ini->info)) {
                 aux->prox = L->ini;L->ini = aux;} else {
                 ant = NULL;p = L->ini;while ((p != NULL) && (p->info < x)) {
                          ant = p;
                          p = p->prox;}
                 aux->prox = p;ant->prox = aux;}
   }
}
```

```
void inserir(ListaOrd *L, elem x, int *erro) {
   no *p, *ant, *aux;
   aux = (no*) malloc(sizeof(no));
   if (aux == NULL)*erro = 1;
   else {
         *erro = 0;
         aux->info = x;if ((L->ini == NULL) || (x < L->ini->info))aux->prox = L->ini;L-\frac{1}{2} = aux;
         } else {
                  ant = NULL;p = L->ini;while ((p != NULL) && (p->info < x)) {
                           ant = p;
                           p = p->prox;}
                  aux->prox = p;ant->prox = aux;}
   }
}
                                              Se a lista está vazia, ou se 
                                               a inserção deve ser feita
                                                   no início da lista
```

```
void inserir(ListaOrd *L, elem x, int *erro) {
   no *p, *ant, *aux;
   aux = (no*) malloc(sizeof(no));
   if (aux == NULL)*erro = 1;
   else {
         *erro = 0;
         aux\rightarrowinfo = x;
         if ((L->ini == NULL) || (x < L->ini->info)) {
                  aux->prox = L->ini;L->ini = aux;} else {
                  ant = NULL;
                  p = L->ini;
                  while ((p := NULL) \& (p - \lambda) \in (p \land p) {
                            ant = p;
                            p = p->prox;
                   }
                  aux->prox = p;ant->prox = aux;
         }
   }
                                                Senão, procurar a posição 
                                                    correta para inserir
```
### Exercício: Identifique as possíveis situações que podem ocorrer durante a remoção

```
void remover(ListaOrd *L, elem x, int *erro) {
   no *p, *ant;
   if ((L->ini == NULL) || (x < L->ini->info))*erro = 1;
   else if (x == L->ini->info) {
        *erro = 0;
        p = L->ini;L->ini = L->ini->prox;free(p);
   } else {
        ant = NULL;p = L->ini;while ((p != NULL) && (p->info < x)) {
                 ant = p;
                 p = p->prox;}
        if ((p != NULL) & (p - \text{min} = x) {
                 *erro = 0;
                 ant->prox = p->prox;free(p);
         } else
                 *erro = 1;
   }
```

```
void remover(ListaOrd *L, elem x, int *erro) {
   no *p, *ant;
   if ((L->ini == NULL) || (x < L->ini->info))*erro = 1;
   else if (x == L->ini->info) {
         *erro = 0;
        p = L->ini;L->ini = L->ini->prox;free(p);
   } else {
         ant = NULL;p = L->ini;while ((p != NULL) && (p->info < x)) {
                  ant = p;
                  p = p->prox;}
         if ((p != NULL) & (p - \text{min} = x) {
                  *erro = 0;
                  ant->prox = p->prox;free(p);
         } else
                  *erro = 1;
   }
                                                      Se a lista estiver vazia,
                                                 \rightarrow ou se o elemento for menor
                                                      que o primeiro da lista,
                                                            indica erro
```

```
void remover(ListaOrd *L, elem x, int *erro) {
   no *p, *ant;
   if ((L->ini == NULL) || (x < L->ini->info))*erro = 1;
   else if (x == L->ini->info) {
         *erro = 0;
        p = L->ini;
        L->ini = L->ini->prox;
         free(p);
   } else {
        ant = NULL;p = L->ini;while ((p != NULL) && (p->info < x)) {
                  ant = p;
                  p = p->prox;}
         if ((p != NULL) && (p->info == x)) {
                  *erro = 0;
                  ant->prox = p->prox;free(p);
         } else
                  *erro = 1;
   }
                                                   Se o elemento for
                                                 \rightarrow 0 primeiro da lista,
                                                       remove-o
```

```
void remover(ListaOrd *L, elem x, int *erro) {
   no *p, *ant;
   if ((L->ini == NULL) || (x < L->ini->info))*erro = 1;
   else if (x == L->ini->info) {
         *erro = 0;
        p = L->ini;L->ini = L->ini->prox;free(p);
   } else {
         ant = NULL;
        p = L->ini;
        while ((p := NULL) \& (p - \lambda) \& (x)ant = p;
                 p = p->prox;
         }
         if ((p != NULL) & (p - \text{min} = x) {
                  *erro = 0;
                  ant->prox = p->prox;free(p);
         } else
                  *erro = 1;
   }
}
                                              Senão, procura o elemento 
                                                   no restante da lista
```

```
void remover(ListaOrd *L, elem x, int *erro) {
   no *p, *ant;
   if ((L->ini == NULL) || (x < L->ini->info))*erro = 1;
   else if (x == L->ini->info) {
        *erro = 0;
        p = L->ini;L->ini = L->ini->prox;free(p);
   } else {
        ant = NULL;p = L->ini;while ((p != NULL) && (p->info < x)) {
                 ant = p;
                 p = p->prox;}
        if ((p != NULL) && (p->info == x)) {
                 *erro = 0;
                 ant->prox = p->prox;
                 free(p);
         } else
                 *erro = 1;
   }
}
                                                 Se encontrá-lo, remove-o; 
                                                     senão, indica erro
```
## Produzindo uma lista ordenada

**Exercício: Implemente uma função que** ordene os elementos de uma lista, trocando o conteúdo entre os blocos

## Produzindo uma lista ordenada

**Exercício: Implemente uma função que** ordene os elementos de uma lista, trocando somente os ponteiros dos blocos

## Créditos

 *Material gentilmente cedido pelo Prof. Thiago A. S. Pardo*